### СЪРВЛЕТИ

### Ненко Табаков Пламен Танов Технологическо училище "Електронни системи" Технически университет – София

18 ноември 2008

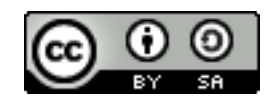

### ЛИТЕРАТУРА НЕОБХОДИМИ ПРОГРАМИ

●The Java EE 5 Tutorial -

<http://java.sun.com/javaee/5/docs/tutorial/doc/JavaEETutorial.pdf>

- ●Java API документация -<http://java.sun.com/javase/6/docs/api/>
- ●Eclipse - [www.eclipse.org](http://www.eclipse.org/)
- ●Apache Tomcat -<http://tomcat.apache.org/>
- ●Step-by-step tutorial:

[http://www.java-tips.org/java-tutorials/tutorials/introduction-to-java-ser](http://www.java-tips.org/java-tutorials/tutorials/introduction-to-java-servlets-with-eclipse.html)

## ВЪВЕДЕНИЕ

- •Разширява възможностите на сървъри, които обработват клиенти посредством модел "заявка-отговор"
- •Работят от страната на сървъра (server side)
- ●Обработват заявките на клиента и генерират отговор
- ●Използват се основно за WEB сървъри за генериране на динамично съдържание (HTTP Servlets)
- ●Решават някои от проблемите при използване на CGI (Common Gateway Interface)
- ●Платформено независими
- ●Основна технология на базата, на която се изграждат динамични WEB страници в Java

### УПОТРЕБА

- ●Обработка и съхранение на данни, предадени от HTML форма
- ●Генериране на динамично съдържание
- ●Достъп до база данни и други ресурси
- ●Организация на сесии (в чист вид HTTP не поддържа сесия)
- ●Идентификация на потребители и нива на достъп (login)

## КОНТЕЙНЕР ЗА СЪРВЛЕТИ (SERVLET CONTAINER)

- ●Всеки един HTTP сървлет съществува в контейнер за сървлети, който е част от WEB сървъра
- ●Той се грижи за работата на сървлета (стартиране, спиране), ниво на достъп (security)
- ●Такива сървъри са:
	- Apache Tomcat
	- Borland AppServer
	- IBM WebSphere Application Server
	- JBoss
	- Sun GlassFish Enterprise Server (преди: Sun Java System Application Server)
	- и много други

 $18.11.08$  T  $\sim$  T  $\sim$  CC-BY-SA 5 ●Сървлетът се описва пред сървъра посредством дескриптора за внедряване (deployment descriptor)

### СРАВНЕНИЕ С CGI

- ●CGI интерфейс за стартиране на външни приложения, които да обработят заявка и да върнат отговор (най-често HTML)
- ●Сървлетите предоставят редица предимства пред CGI:
- ●Сървлетът не се извиква в отделен процес
- ●Сървлетът остава в паметта между отделните заявки (не се зарежда всеки път, за всяка заявка)
- ●За всеки сървлет се създава само една инстанция, която обработва всички клиенти едновременно (не се зареждат различни инстанции за отделните потребители и по-лесно се обработват общите данни)
- •Може да бъде извикан в ограничена среда (sandbox), което позволява да се стартират потенциално опасни сървлети без да възникне проблем със сигурността

### ПОСЛЕДОВАТЕЛНОСТ ПРИ РАБОТА СЪС СЪРВЛЕТ

- ●Сървърът зарежда сървлета
	- $\bullet$  Прочита дескриптора за внедряване (deployment descriptor)
- ●Сървърът създава инстанция (обект) на класа на сървлета
- ●Сървърът извиква метода init() на всеки създаден обект
- ●Сървърът обработва пристигащите HTTP заявки:
	- Избира за кой сървлет е предназначена
	- Извиква метода service () на избрания сървлет
	- Връща отговора от извикването на service () на клиента
- ●Сървърът прекратява (unload) сървлета след като извика метода му destroy()
	- Повечето сървъри изпълняват тази стъпка единствено при спирането си
- $18.11.08$  Дълго време и т.н. СС-ву-ѕа 7 • Други следват политики за оптимизация – ако не е ползван

### ЙЕРАРХИЯ НА КЛАСОВЕ

- ●Сървлетите реализират интерфейса:
	- [javax.servlet.Servlet](http://java.sun.com/javaee/5/docs/api/javax/servlet/Servlet.html)
- ●Предоставени са следните базови класове:
	- [javax.servlet.GenericServlet](http://java.sun.com/javaee/5/docs/api/javax/servlet/GenericServlet.html)
		- Базов сървлет, независещ от протокола
	- [javax.servlet.http.HttpServlet](http://java.sun.com/javaee/5/docs/api/javax/servlet/http/HttpServlet.html)
		- HTTP сървлет

### СТРУКТУРА НА СЪРВЛЕТ

### • Метод  $init()$  – незадължителен

- Първоначална инициализация на сървлета
- Извиква се само веднъж за дадена инстанция на сървлет
- Метод destroy() незадължителен
	- Освобождава използваните от сървлета ресурси
	- Извиква се единствено ако е извикан методът init ()
	- Извиква се само веднъж за дадена инстанция на сървлет
	- При извикването му все още клиенти може да изпълняват service(), doGet(), ... (ако са много продължителни)
- •Метод service()
	- Обработва заявка
	- Възможно е няколко нишки едновременно да извикват метода (няколко клиента едновременно правят заявка)

### HTTP СЪРВЛЕТ

- •Методът service() в HttpServlet преглежда заявката и извиква подходящия Java метод doXXX() на класа
- ●Всички тези методи имат два аргумента:
	- HttpServletRequest request
		- Съхранява заявката:
			- Параметри подадени към сървлета (от форми, през URL)
			- Използваният протокол (HTTP), хедъри, метод
			- Сесията на клиента и други данни за него (IP адрес)
			- Входен поток за достъп до данни на заявката (POST, PUT)
	- HttpServletResponse response
		- Чрез него сървлета връща отговор на клиента
		- Достъп до хедъри, content-type, съдържание (изходен поток)

#### 18.11.08 CC-BY-SA 10 ●В общия случай няма причина да предефинираме метода  $s$ ervice()

### HTTP СЪРВЛЕТ

- •Поддържаните HTTP методи от service() са:
	- $GET$  извиква метода doGet () на класа
	- $HEAD$  извиква метода doHead() на класа
	- $PUT$  извиква метода doPut () на класа
	- $POST$  извиква метода doPost() на класа
	- $DELETE$  извиква метода doDelete() на класа
	- OPTIONS извиква метода doOptions () на класа
	- $\texttt{TRACE}$  извиква метода doTrace () на класа
	- В случай на друг метод (ако сървърът го поддържа) генерираният отговор е грешна заявка, код 400 (Bad Request)
- •Ако съответния  $d$  o  $X$  $X$  () метод не се предефинира от класа наследник, то той връща същия отговор
	- Необходимите методи трябва да бъдат предефинирани

}

### ПРИМЕР

```
package org.elsysbg.courses.it.servlet.intro;
import java.io.*;
import javax.servlet.*;
import javax.servlet.http.*;
public class HelloWorld extends HttpServlet {
   public void doGet(HttpServletRequest request, 
                     HttpServletResponse response)
                     throws IOException, ServletException {
      response.setContentType("text/html");
      final PrintWriter out = response.getWriter();
      out.println("<html><head>");
      out.println("<title>Hello World!</title></head>");
      out.println("<br/>body><h1>Hello World!</h1></body>");
      out.println("</html>");
      out.close();
   }
```
 $\mathbf{1}$ 

}

### HTTP СЪРВЛЕТ

●Отговорът на един HTTP сървлет може да не бъде HTML страница, а всякакви други двоични данни – изображения, аудио/видео, ...

```
public void doGet(...) throws ... {
   response.setContentType("image/jpeg");
   ServletOutputStream out = response.getOutputStream();
```

```
String filename = getServletContext().getRealPath("/")+ 
                           "WEB-INF/images/image1.JPG";
FileInputStream source = new FileInputStream(filename);
byte[] data = new byte[BUFFER_SIZE];
```

```
int count;
while ((count = source.read(data, 0, BUFFER SIZE)) := -1) {
   out.write(data, 0, count);
}
source.close();
out.close();
```
 $18.11.08 \pm 0.000$ 

### ПРЕДАВАНЕ НА ПАРАМЕТРИ

•Чрез URL:

• http://localhost:8080/url\_to\_servlet?var1=val1&var2=val2 ●Чрез POST метод:

```
<form action='/url_to_servlet' method='post'> 
<input type='text' name='var1' value='val1'/>
<input type='text' name='var2' value='val2'/>
<input type='submit' /> 
</form>
```
### ●Достъп до тях посредством:

String val1Value = request.getParameter("val1"); String val2Value = request.getParameter("val2");

## ПРЕПРАЩАНЕ НА ЗАЯВКА

- ●В отделни случаи е необходимо дадена заявка да бъде препратена към друга страница или сървлет ●Препращането може да се извърши по два начина:
	- Посредством HTTP код 302 (Moved Temporarily):

response.sendRedirect(getServletContext().getContextPath()+ "/ShowPosts");

- Преди хедърите да бъдат изпратени
- На клиента се връща отговор:

```
HTTP/1.1 302 Moved Temporarily
Server: Apache-Coyote/1.1
Location: http://localhost:8081/SimpleForum/ShowPosts
Content-Length: 0
Date: Sun, 16 Nov 2008 12:41:19 GMT
Connection: close
```
### ПРЕПРАЩАНЕ НА ЗАЯВКА

- ●В отделни случаи е необходимо дадена заявка да бъде препратена към друга страница или сървлет ●Препращането може да се извърши по два начина:
	- Вътрешно, в контекста (по два начина):

```
request.getRequestDispatcher("/ShowPosts").forward(request, 
                                                     response);
```
// или

```
request.getRequestDispatcher("/ShowPosts").include(request,
```
response);

- forward()
	- Целия отговор се генерира от избрания сървлет
	- Не трябва да бъде променян от текущия
- include()
	- Добавя отговора от избрания сървлет към отговора от текущия

### ПРЕПРАЩАНЕ НА ЗАЯВКА

- ●В отделни случаи е необходимо дадена заявка да бъде препратена към друга страница или сървлет
- ●Препращането може да се извърши по два начина:
	- Вътрешно, в контекста, отговор:

```
\lambdahtml>HTTP/1.1 200 OK
Server: Apache-Coyote/1.1
Content-Type: text/html
Content-Length: 260
Date: Sun, 16 Nov 2008 12:54:40 GMT
Connection: close
<html><head><title>Simple Forum</title></head>
<body>There are no posts there!
<form action='/SimpleForum/AddPost' method='post'>...
</form>
</body>
\langle/html\rangle
```
### ЗАПИС НА ИНФОРМАЦИЯ ЗА СЕСИЯТА НА КЛИЕНТА

Достъпни са два механизъма:

- Чрез Cookies
	- Дава възможност на сървлета да запише малка информация върху клиента
	- При всяка заявка клиентът връща тази информация
	- Съхранение на ID, на действия и други
- Чрез организиране на сесия
	- Дава възможност да се пази информация за клиента между отделните негови заявки за определен интервал от време

### **COOKIES**

- ●<http://java.sun.com/javaee/5/docs/api/javax/servlet/http/Cookie.html>
- ●Информация, която е изпратена от сървлета до клиента
- Клиентът съхранява тази информация
- ●Всеки път, когато клиентът прави заявка до сървлета я изпраща обратно до сървъра
- ●Тази информация може еднозначно да описва клиента за това често се използва за организиране на сесия
- ●Има име, стойност и незадължителни атрибути: коментар, път, домейн, време за живот (0 – изтрива я), версия и други ●Не всички браузъри поддържат добре незадължителните атрибути

### **COOKIES**

●Изпращат се от сървлет посредстом:

● HttpServletResponse.addCookie(

javax.servlet.http.Cookie)

- Добавя запис в хедъра на отговора
- Трябва да се използва преди да бъдат изпратени хедърите
- За да се изтрие Cookie, сървлетът установява нейното време за живот да е равно на 0:
	- cookie.setMaxAge(0);
	- Клиентът я изтрива и не я изпраща повече до сървлета
- ●Клиентът връща cookies посредством хедъри в заявката
- ●Достъпни са от сървлет посредством:
	- HttpServletRequest.getCookies();

# ПОДДЪРЖАНЕ НА СЕСИЯ

- ●Дава възможност да се пази информация за клиента между отделните негови заявки за определен интервал от време
- ●Информацията се пази на сървъра
- ●Всяка сесия се определя посредством ID на сесията
- ●За съхранение на това ID между заявките се ползват два подхода:
	- Чрез cookies
	- Чрез добавяне на параметри в URL

• Ако браузърът поддържа cookies то те се използват за поддръжка на сесия, в противен случай – добавяне на параметри в URL ●По този начин при всяка заявка клиентът изпраща ID на сесията

си на сървлета

●Всички сървлети имат достъп до сесията на клиента

### ИЗПОЛЗВАНЕ НА СЕСИЯ

●Последователността е следната:

- Взимане на сесията
	- HttpSession session = request.getSession();
	- За правилно функциониране трябва да се извиква преди да се променя отговора (преди да е изпратен)
	- Не създава сесия ако такава не съществува (връща null):
		- request.getSession(false);
- Съхранение или извличане на информация от сесията
	- session.setAttribute("number", 5);
	- Object number =

```
session.getAttribute("number");
```
- Изтриване на сесията (invalidate), незадължителен
	- session.invalidate();
- 18.11.08 CC-BY-SA 22 • Автоматично при липса на действия за известен период

# ПОДДЪРЖАНЕ НА СЕСИЯ

• Ако браузърът не приема cookies, то ID на сесията се предава посредством параметри в URL

●ID на сесията трябва да бъде добавена към ВСИЧКИ линкове в страницата посредством:

- ●HttpServletResponse.encodeURL()
- ●out.println(

String.format("<a href='%s'>link</a>", response.encodeURL("/someLink")));

• Ако браузърът поддържа cookies то методът връща адреса непроменен, в противен случай добавя параметър

# ПОДДЪРЖАНЕ НА СЕСИЯ

- ●При препращана не заявка посредством HTTP код 302 (Moved Temporarily) за запазване на ID на сесия, когато браузърът не поддържа cookies ВИНАГИ се ползва:
- ●HttpServletResponse.encodeRedirectURL()

●response.sendRedirect( HttpServletResponse.encodeRedirectURL(

"someLink"));

• Ако браузърът поддържа cookies то методът връща адреса непроменен, в противен случай добавя параметър ●encodeRedirectURL() и encodeURL() използват различна логика за установяване на това дали браузърът поддържа cookies и за това трябва да се ползват в съответните случаи

### ФИЛТРИ

- ●<http://java.sun.com/javaee/5/docs/api/javax/servlet/Filter.html>
- ●Обект, който може да променя съдържанието както на заявката, така и на отговора
- ●Предоставят възможност за:
	- Идентификация на потребители и определяне на нива на достъп до даден ресурс (authorization)
	- Водене на протокол на събитията (logging)
	- Преобразуване на данни
	- Криптиране на съдържанието
	- Компресиране на съдържанието
	- Добавяне на съдържание (банери, брой посетители)

●Файл web.xml указва как сървлетите да бъдат заредени от сървъра ●Състои се от множество секции вложени в корена на документа ●Секциите служат за описание на сървлет, връзката между сървлет и URL, страници при изключение, филтри и много други

```
<?xml version="1.0" encoding="UTF-8"?>
<web-app ... id="WebApp_ID" version="2.5">
  <servlet>...</servlet>
  <servlet>...</servlet>
   <servlet-mapping>...</servlet-mapping>
   <error-page>...</error-page>
   <filter>...</filter>
</web-app>
```
●Всеки сървлет трябва да се опише посредством:

- $\bullet$  Име
- $K\pi$ ас

```
 <servlet>
   <servlet-name>
    GetImage
  </servlet-name>
   <servlet-class>
    org.elsysbg.courses.it.servlet.intro.GetImage
  </servlet-class>
 </servlet>
```
●Връзката между сървлет и неговия адрес в рамките на сървъра се описва посредством:

- $\bullet$  Име
	- Зададено в  $\leq$ servlet-name>
- URL

```
 <servlet-mapping>
```
<servlet-name>GetImage</servlet-name>

```
 <url-pattern>/image</url-pattern>
```
</servlet-mapping>

- ●При възникване на изключение е възможно клиентът да се пренасочи към избрана страница в зависимост от типа на изключението
	- Тип на изключението
	- URL, към което да се пренасочи клиента

```
 <error-page>
   <exception-type>
    java.lang.NullPointerException
  </exception-type>
   <location>/errorpage.html</location>
 </error-page>
```